## Building Java Programs

Binary Search Trees

**reading: 17.3 – 17.4** 

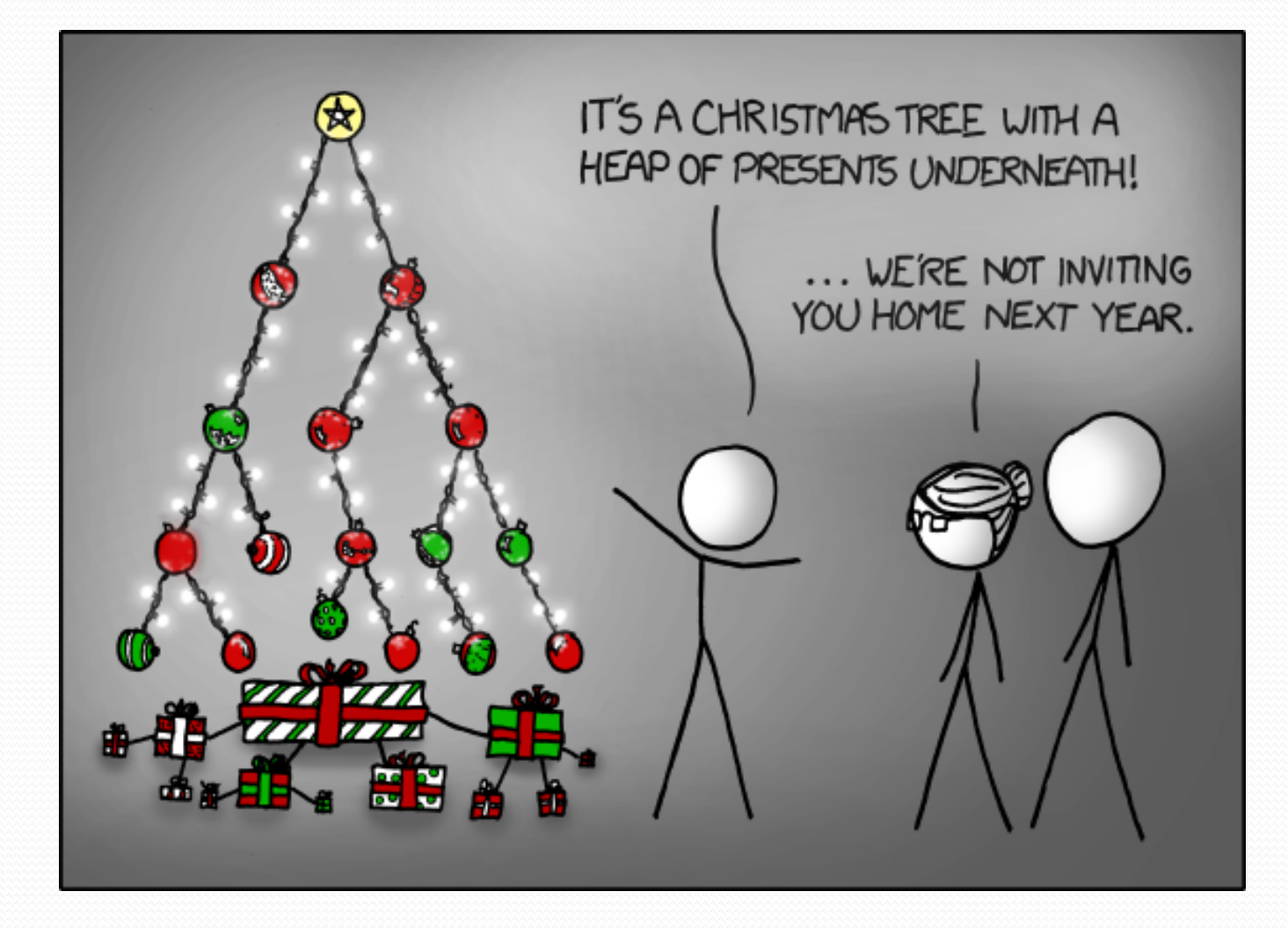

**Heap**: a tree in which each child node has a value smaller than its parent's value. One possible implementation for priority queues (seen later).

#### Binary search trees

- **binary search tree** ("BST"): a binary tree where each non-empty node R has the following properties:
	- elements of R's left subtree contain data "less than" R's data,
	- elements of R's right subtree contain data "greater than" R's,
	- R's left and right subtrees are also binary search trees.
- BSTs store their elements in sorted order, which is helpful for searching/sorting tasks.

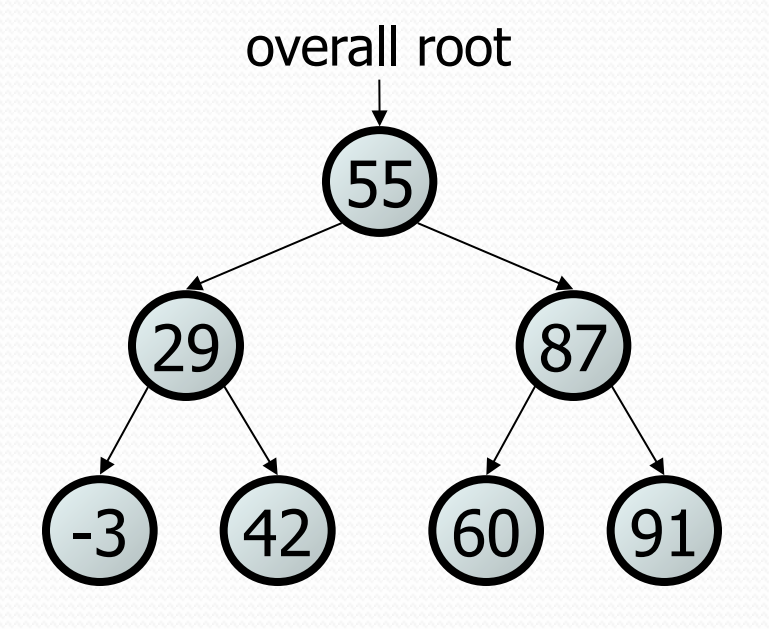

#### BST examples

Which of the trees shown are legal binary search trees?

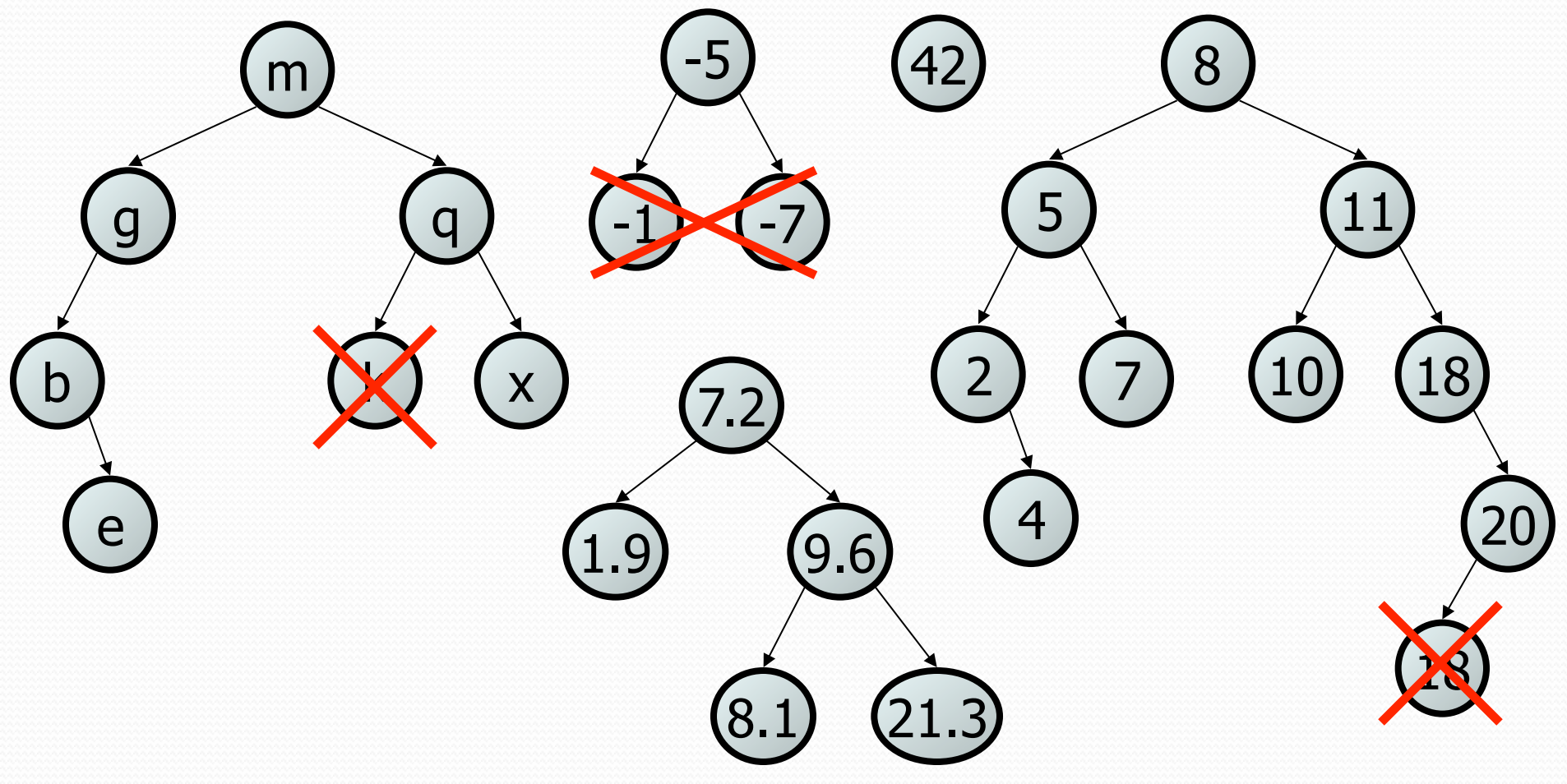

### Searching a BST

- Describe an algorithm for searching a binary search tree.
	- Try searching for the value 31, then 6.
- What is the maximum number of nodes you would need to examine to perform any search?

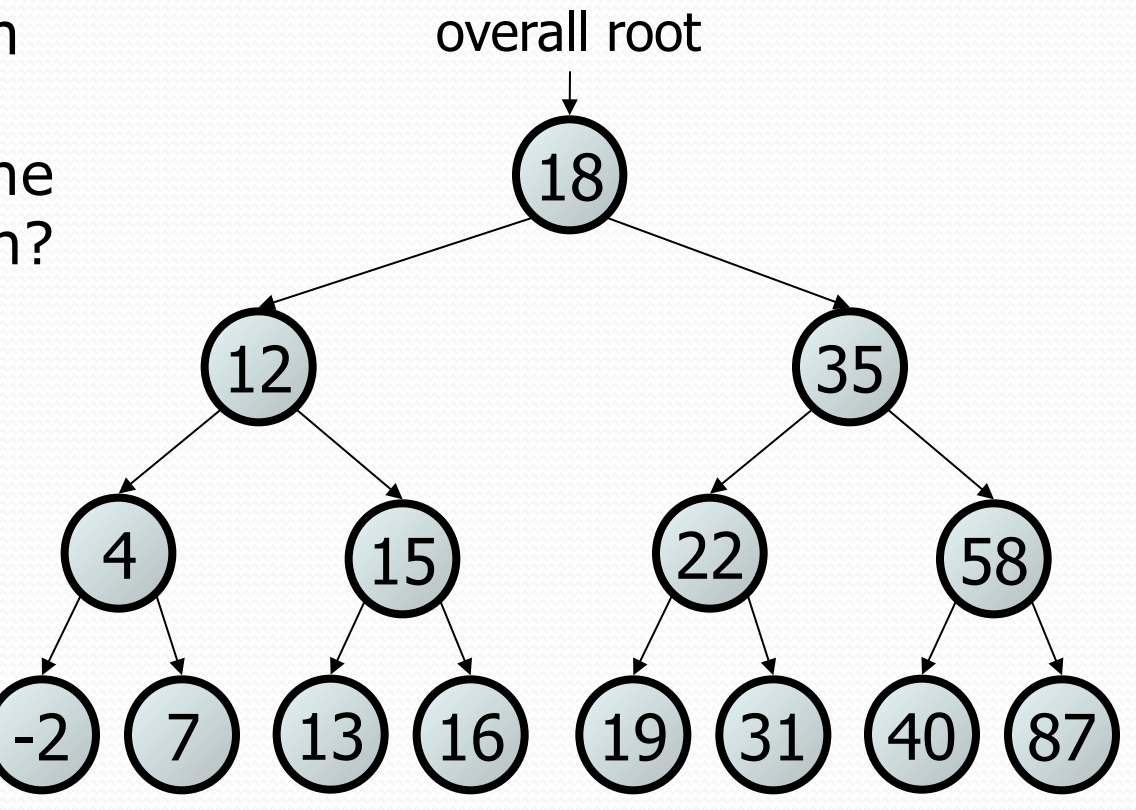

#### Exercise

- Convert the IntTree class into a SearchTree class.
	- The elements of the tree will form a legal binary search tree.
- Write a contains method that takes advantage of the BST structure.
	- tree.contains(29)  $\rightarrow$  true
	- tree.contains(55)  $\rightarrow$  true
	- tree.contains(63)  $\rightarrow$  false
	- tree.contains(35)  $\rightarrow$  false

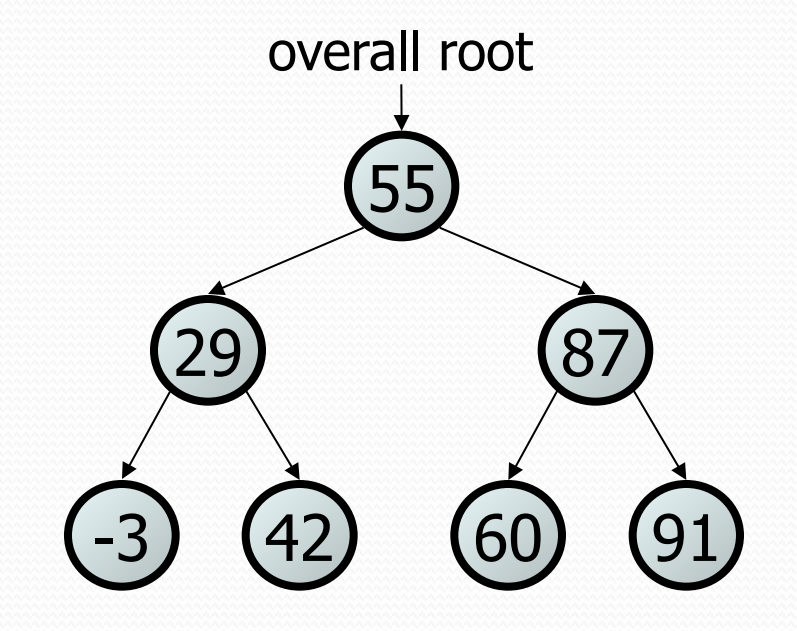

#### Exercise solution

```
// Returns whether this BST contains the given integer. 
public boolean contains(int value) { 
     return contains(overallRoot, value); 
} 
private boolean contains(IntTreeNode node, int value) {
```

```
if (node == null) {
     return false; // base case: not found here 
\} else if (node.data == value) {
     return true; // base case: found here 
 } else if (node.data > value) { 
     return contains(node.left, value); 
 } else { // root.data < value
```

```
 return contains(node.right, value);
```
}

}

### Adding to a BST

Suppose we want to add new values to the BST below.

- Where should the value 14 be added?
- Where should 3 be added? 7?
- If the tree is empty, where should a new value be added?
- What is the general algorithm?

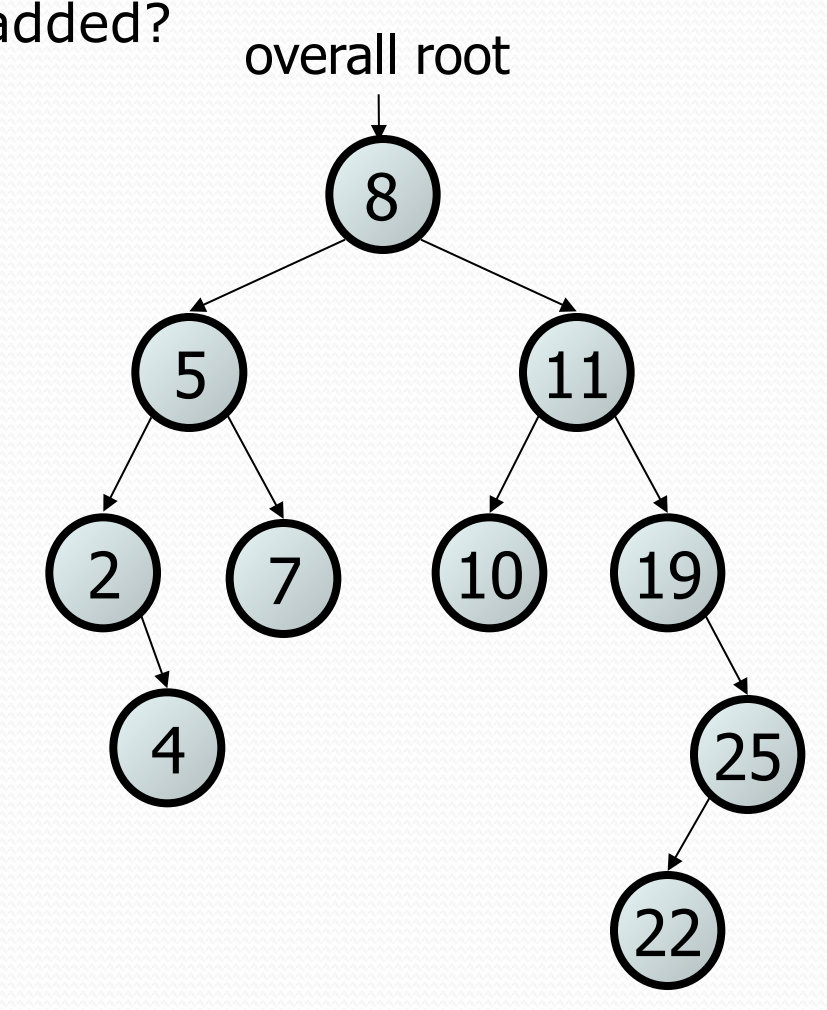

### Adding exercise

 Draw what a binary search tree would look like if the following values were added to an initially empty tree in this order:

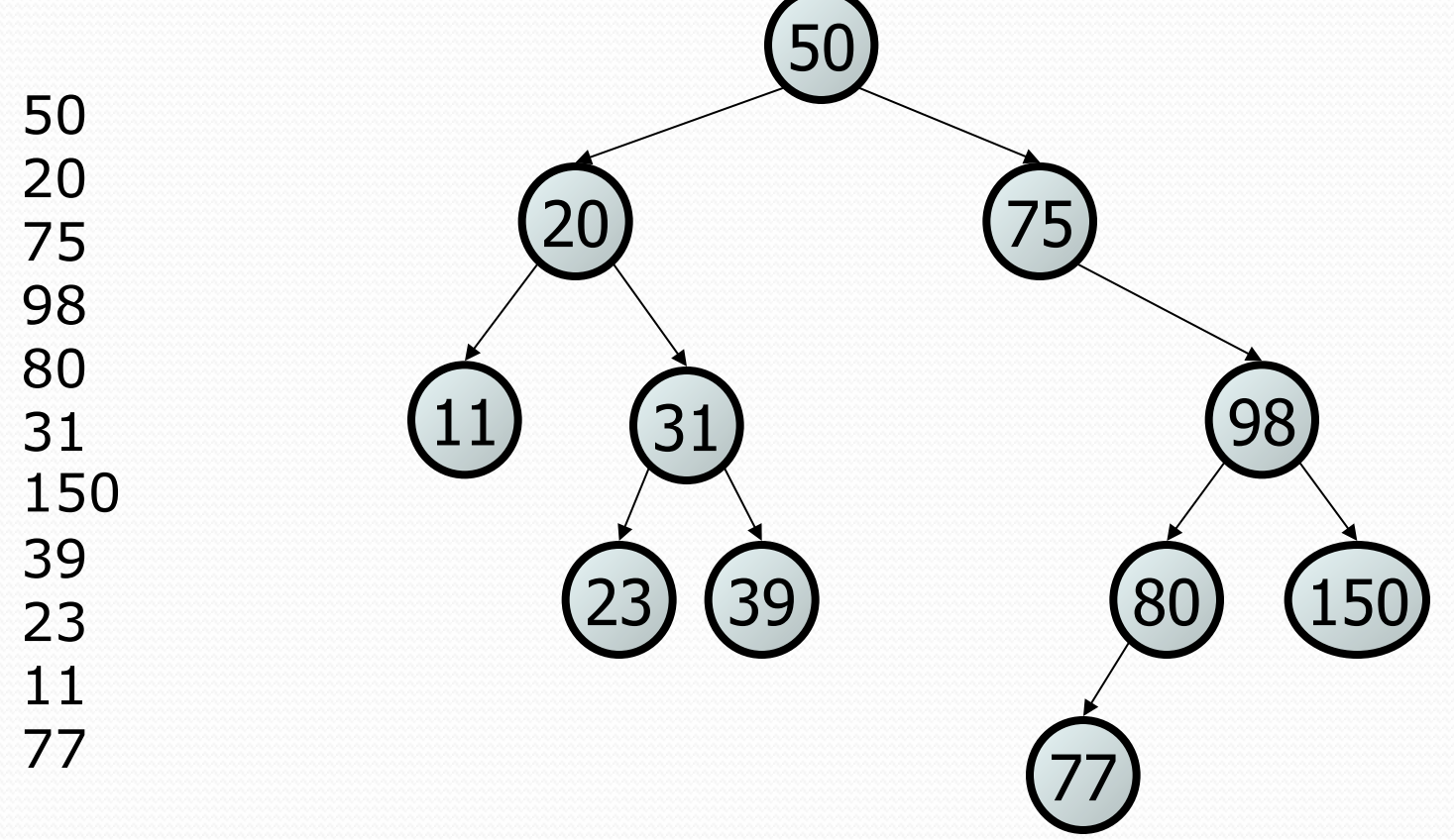

#### Exercise

- Add a method add to the SearchTree class that adds a given integer value to the BST.
	- Add the new value in the proper place to maintain BST ordering.

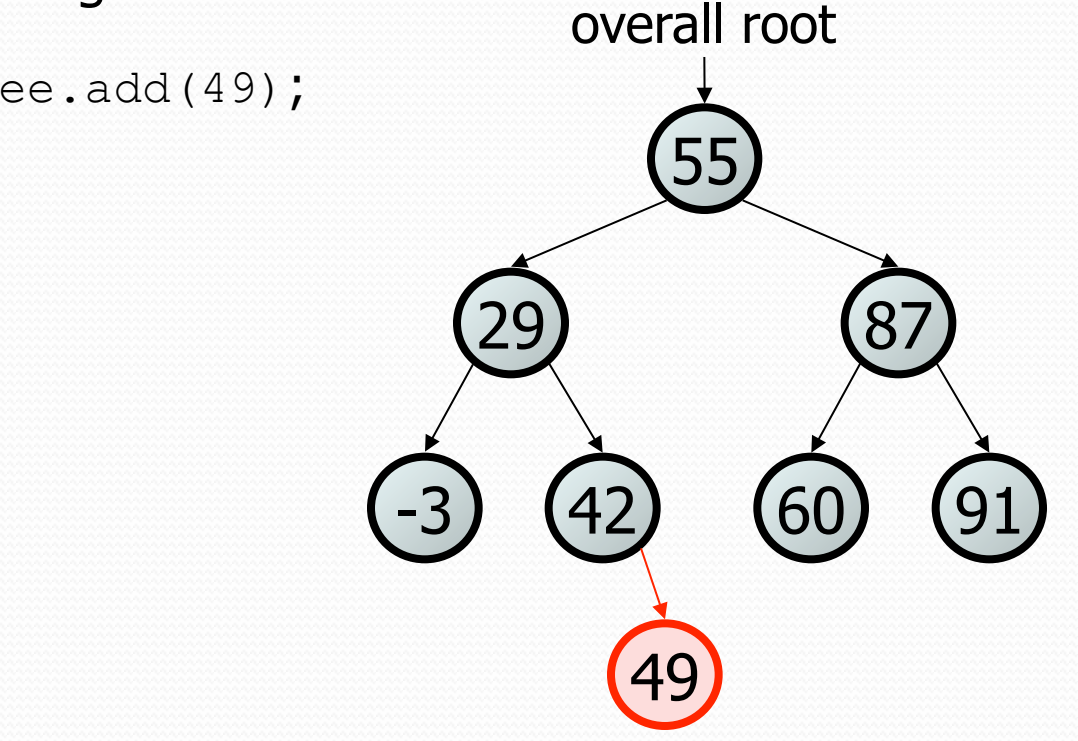

 $\cdot$  tree.add(49);

#### An incorrect solution

```
// Adds the given value to this BST in sorted order. 
public void add(int value) { 
     add(overallRoot, value); 
} 
private void add(IntTreeNode node, int value) { 
    if (node == null) {
         node = new IntTreeNode(value); 
     } else if (node.data > value) { 
         add(node.left, value); 
     } else if (node.data < value) { 
         add(node.right, value); 
 } 
     // else node.data == value, so 
     // it's a duplicate (don't add) 
} 
                                                      60) (91)
                                               29) (87)
                                                    55 
                                             -3) (42)
                                                 overallRoot
```
Why doesn't this solution work?

## The  $x = change(x)$ pattern

read 17.3

## A tangent: Change a point

• What is the state of the object referred to by  $p$  after this code?

```
public static void main(String[] args) { 
    Point p = new Point(1, 2);
     change(p); 
     System.out.println(p); 
} 
public static void change(Point thePoint) { 
    thePoint. x = 3;the Point. y = 4;
} 
// answer: (3, 4) 
                                    p \longrightarrow |x| 1 |y| 2
```
## Change point, version 2

• What is the state of the object referred to by  $p$  after this code?

```
public static void main(String[] args) { 
     Point p = new Point(1, 2);
      change(p); 
      System.out.println(p); 
} 
public static void change(Point thePoint) { 
     the Point = new Point (3, 4);
} 
// answer: (1, 2) 
                                           p \longrightarrow |x| 1 |y| 2\begin{array}{|c|c|c|c|c|}\n\hline\nx & 3 & y & 4\n\end{array}
```
## Changing references

 If a method *dereferences a variable* (with . ) and modifies the object it refers to, that change will be seen by the caller.

```
public static void change(Point thePoint) { 
   thePoint.x = 3; \frac{1}{2} affects p
   thePoint.setY(4); \sqrt{4} affects p
```
 If a method *reassigns a variable to refer to a new object,* that change will *not* affect the variable passed in by the caller.

```
public static void change(Point thePoint) { 
   thePoint = new Point (3, 4); // p unchanged
   thePoint = null; // p unchanged
```
• What if we want to make the variable passed in become null?

## Change point, version 3

• What is the state of the object referred to by  $p$  after this code?

```
public static void main(String[] args) { 
     Point p = new Point(1, 2);
      change(p); 
      System.out.println(p); 
} 
public static Point change(Point thePoint) { 
     the Point = new Point (3, 4);
      return thePoint; 
} 
// answer: (1, 2) 
                                           p \longrightarrow |x| 1 |y| 2\begin{array}{|c|c|c|c|c|c|}\n\hline\nx & 3 & y & 4\n\end{array}
```
## Change point, version 4

• What is the state of the object referred to by  $p$  after this code?

```
public static void main(String[] args) { 
     Point p = new Point(1, 2);
     \mathbf{p} = \text{change}(p);
      System.out.println(p); 
} 
public static Point change(Point thePoint) { 
     the Point = new Point (3, 4);
      return thePoint; 
} 
// answer: (3, 4) 
                                            p \longrightarrow |x| 1 |y| 2\begin{array}{|c|c|c|c|c|}\n\hline\nx & 3 & y & 4\n\end{array}
```
## $x = change(x)$ ;

- If you want to write a method that can change the object that a variable refers to, you must do three things:
	- 1. **pass** in the original state of the object to the method
	- 2. **return** the new (possibly changed) object from the method
	- 3. **re-assign** the caller's variable to store the returned result

```
p = change(p); // in main
```

```
public static Point change(Point thePoint) { 
    thePoint = new Point (99, -1);
     return thePoint;
```
- We call this general algorithmic pattern **x = change(x);** 
	- also seen with strings:  $s = s.totype{\text{}}$

### The problem

 Much like with linked lists, if we just modify what a local variable refers to, it won't change the collection.

```
private void add(IntTreeNode node, int value) { 
    if (node == null) {
          node = new IntTreeNode(value); 
 }
   • In the linked list case, how did we
                                                    55 
                                                 overallRoot 
                                 node -
```
- actually modify the list?
	- by changing the front
	- $\bullet$  by changing a node's next field

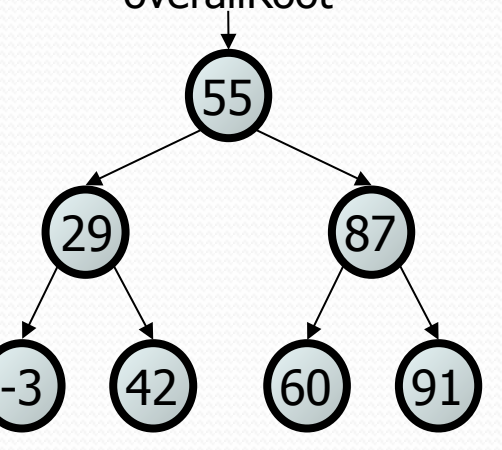

# Applying  $x = change(x)$

- Methods that modify a tree should have the following pattern:
	- input (parameter): old state of the node
	- output (return): new state of the node

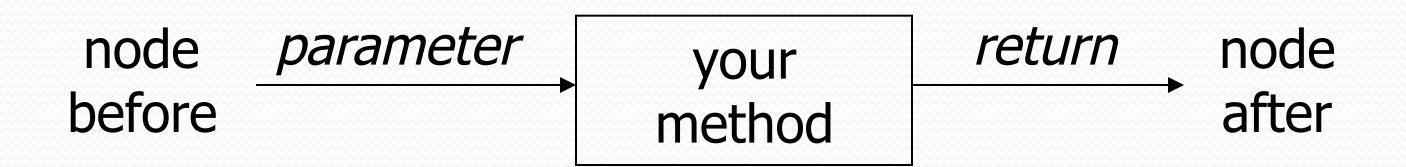

• In order to actually change the tree, you must reassign:

- node = **change**(node, **parameters**);
- node.left = **change**(node.left, **parameters**);
- node.right = **change**(node.right, **parameters**);
- overallRoot = **change**(overallRoot, **parameters**);

#### A correct solution

```
// Adds the given value to this BST in sorted order. 
public void add(int value) { 
     overallRoot = add(overallRoot, value); 
} 
private IntTreeNode add(IntTreeNode node, int value) { 
    if (node == null) {
         node = new IntTreeNode(value); 
     } else if (node.data > value) { 
         node.left = add(node.left, value); 
     } else if (node.data < value) { 
         node.right = add(node.right, value); 
     } // else a duplicate; do nothing 
     return node; 
} 
                                                        (60
                                                 29) (87)
                                                      55 
                                                   (42)overallRoot
```
• What happens when node is a leaf?